## Example

- Inspect if the binary representation of a number is a palindrome, i.e. reading it left to right is the same as reading it right to left. If so return 1, otherwise return 0.
- Example: "0x000FF000"→ returns 1 "0xFF000000"→ returns 0

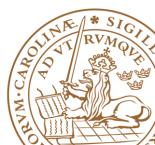

Lund University / Electrical and Information Technology /

1